## **ContentDistribution.StageAndExecute**

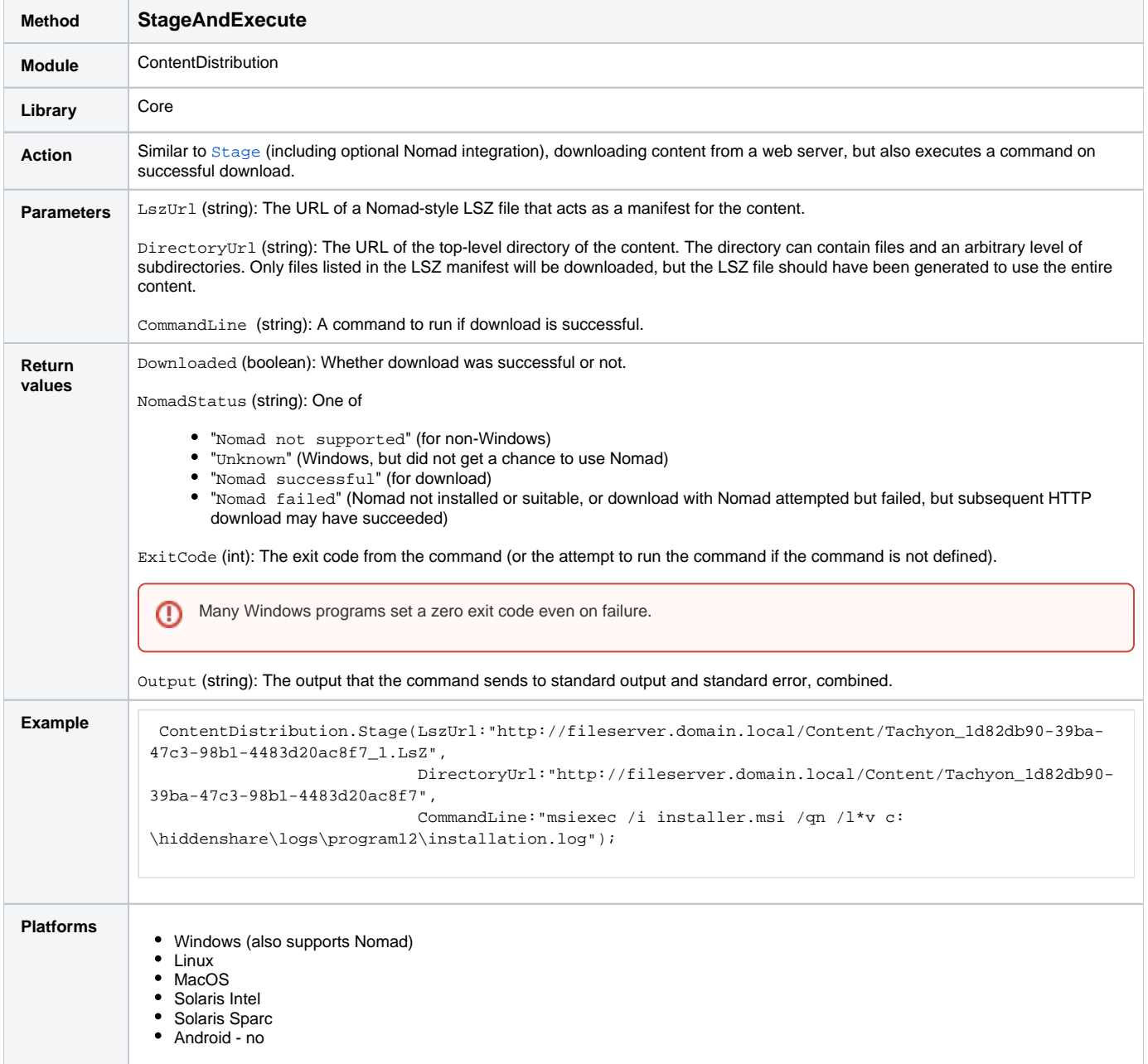

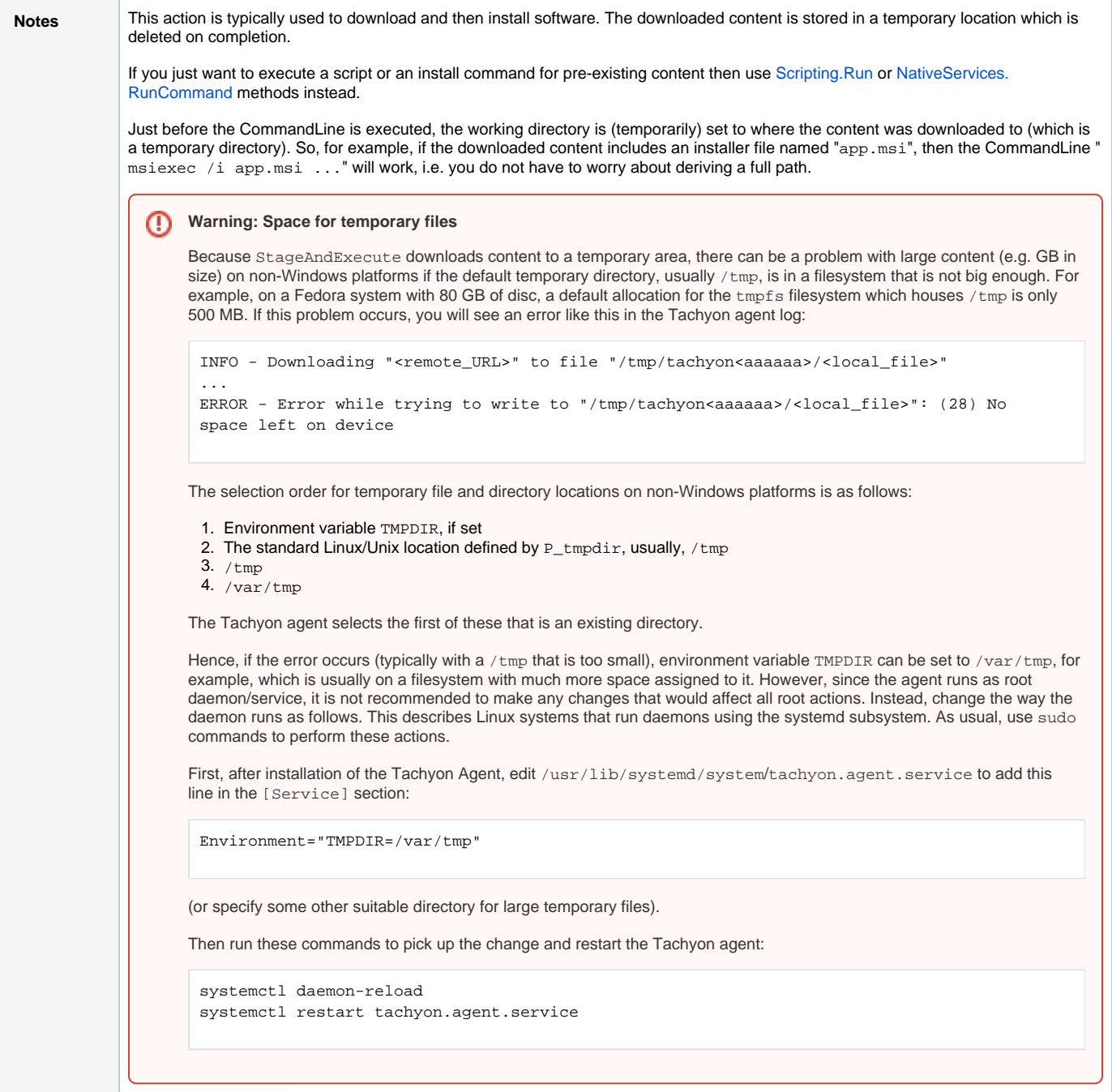